## **Subiectul III (30 de puncte)**

## **Pentru itemul 1, scrieţi pe foaia de examen litera corespunzătoare răspunsului corect.**

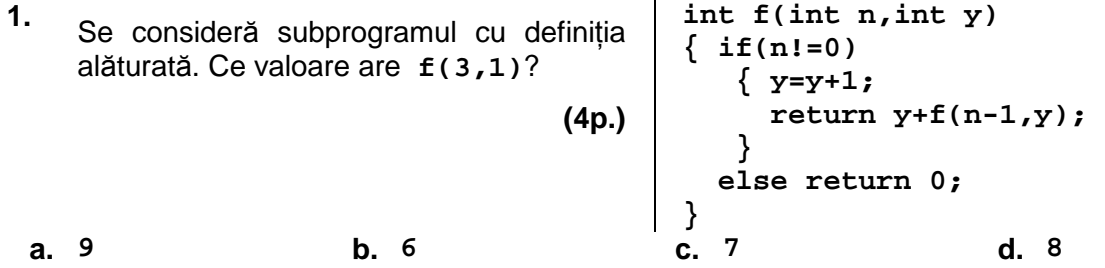

## **Scrieţi pe foaia de examen răspunsul pentru fiecare dintre cerinţele următoare.**

- **2.** Un elev a scris un program care, folosind metoda backtracking, generează toate numerele de câte **5** cifre, cifrele fiind în ordine strict crescătoare. Scrieţi toate numerele generate de program care au prima cifră **5. (6p.)**
- **3.** Scrieţi definiţia completă a subprogramului **sub** cu trei parametri: **n** (număr natural, **5<n≤30000**), **a** şi **b**; subprogramul furnizează prin intermediul parametrilor **a** şi **b** cele mai mari două numere **prime distincte** mai mici decât **n**.

**Exemplu**: dacă **n= 28** la apelul **subprogramului** se va furniza prin parametrul **a** valoarea **23** şi prin parametrul **b** valoarea **19**. **(10p.)**

4. Evidenta produselor vândute de o societate comercială este păstrată în fisierul **PRODUSE.TXT**. Pentru fiecare vânzare se cunosc: tipul produsului (un număr natural de cel mult **4** cifre), cantitatea vândută exprimată in kilograme (un număr natural mai mic sau egal cu **100**) şi preţul unui kilogram (un număr natural mai mic sau egal cu **100**).

Fişierul **PRODUSE.TXT** are cel mult **200000** de linii şi fiecare linie conţine trei numere naturale, separate prin câte un spaţiu, ce reprezintă, în această ordine tipul, cantitatea şi preţul de vânzare al unui produs la momentul vânzării respective.

**a)** Să se scrie un program **C/C++** care, utilizând un algoritm eficient din punct de vedere al timpului de executare, determină pentru fiecare tip de produs vândut suma totală obținută în urma vânzărilor. Programul va afişa pe câte o linie a ecranului tipul produsului şi suma totală obținută, separate prin câte un spațiu, ca în exemplu.

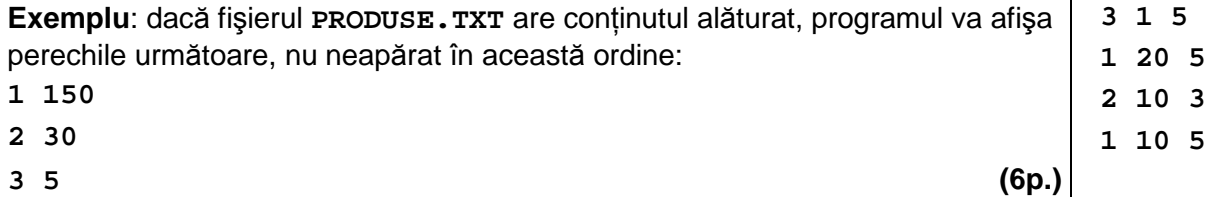

**b)** Descrieti succint, în limbai natural, metoda de rezolvare folosită, explicând în ce constă eficienţa (3 - 4 rânduri). **(4p.)**